**BYU** CIVIL & ENVIRONMENTAL ENGINEERING

**IRA A. FULTON COLLEGE** 

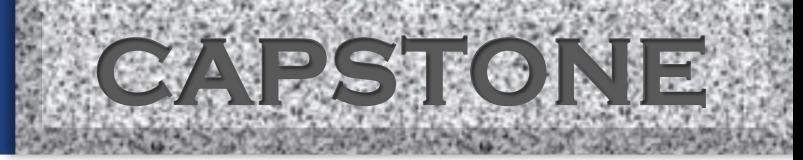

# **CEEn-2016CPST-002**

### **Soil Data Percolation App Development**

**SWL Engineers**

**Cameron Lusvardi**

**William Shelton**

**Jacob Wadman**

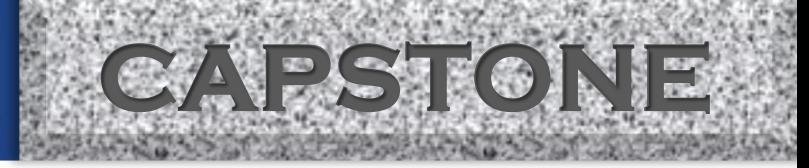

## **Introduction**

- **Project Requirements:**
	- **Develop an application to design multiple types of storm water management systems while taking into account percolation.**

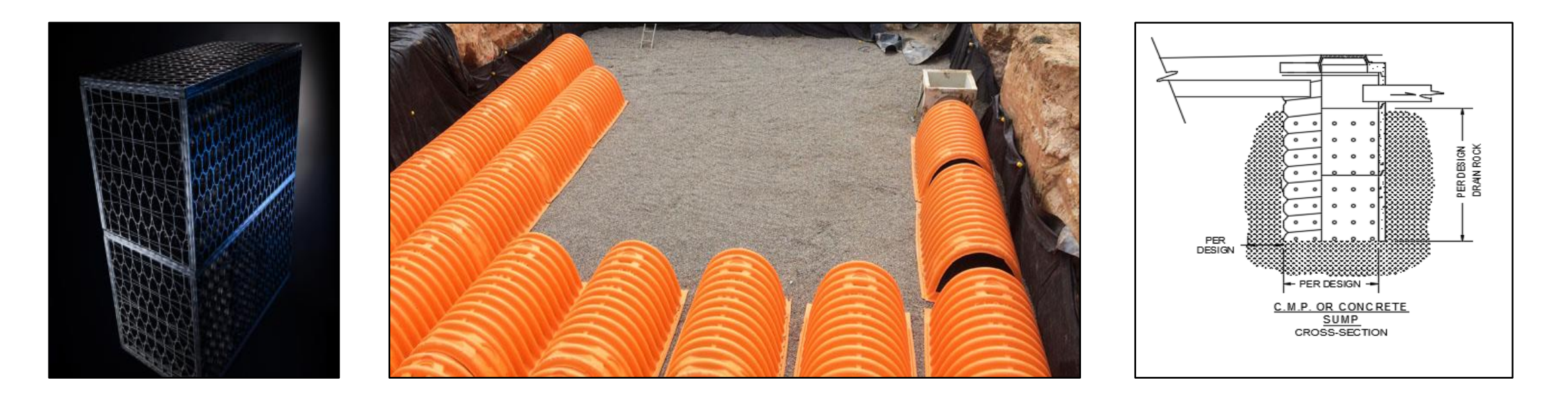

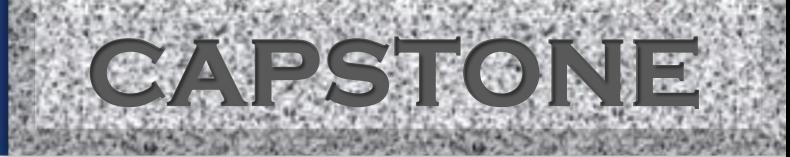

## **Design, Analysis & Results**

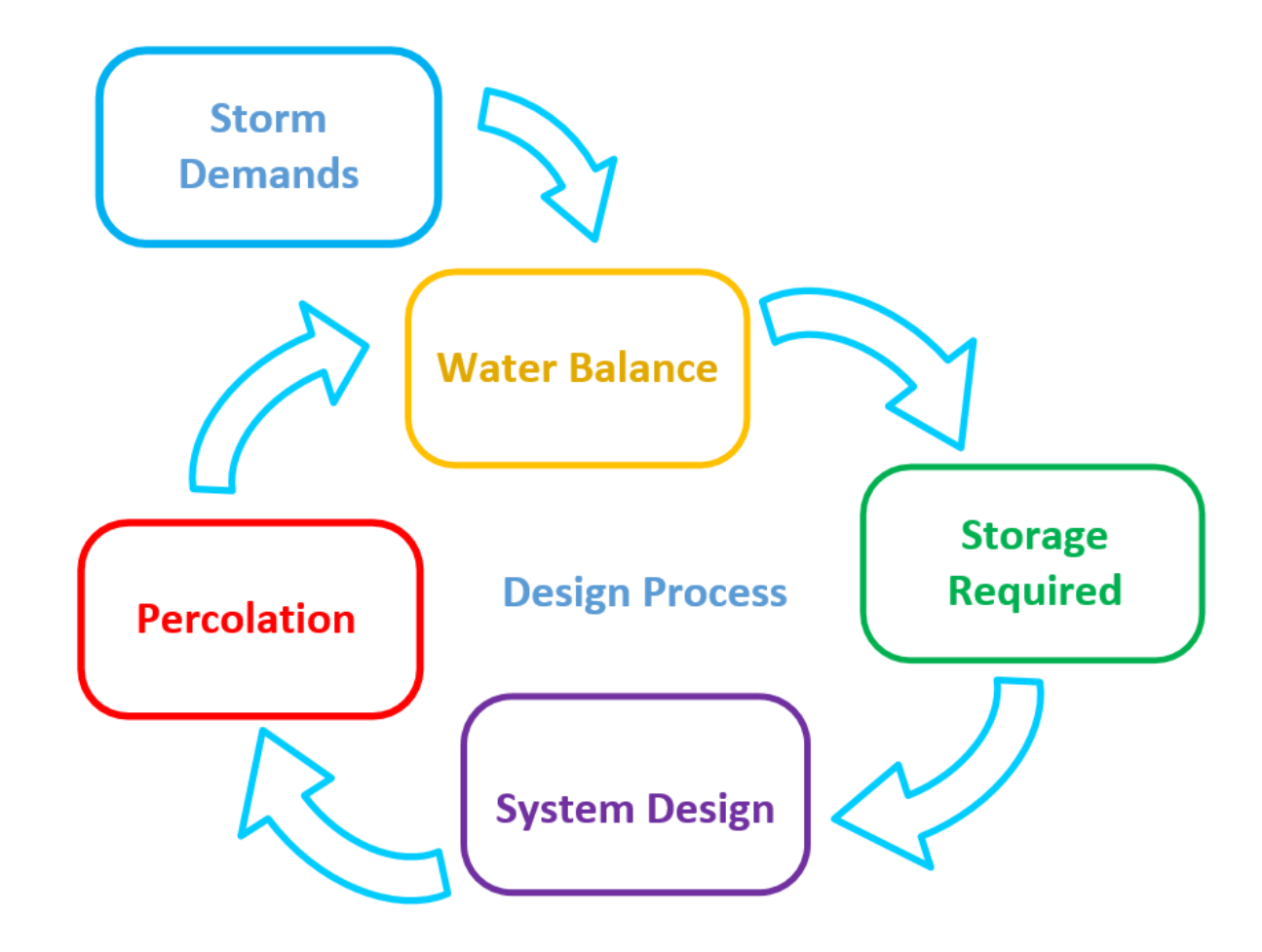

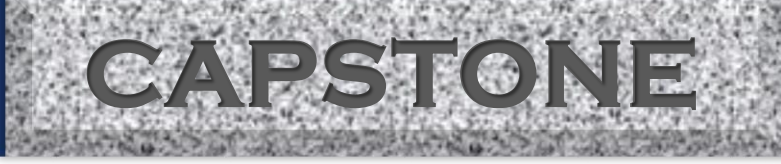

### **Spreadsheet Sample**

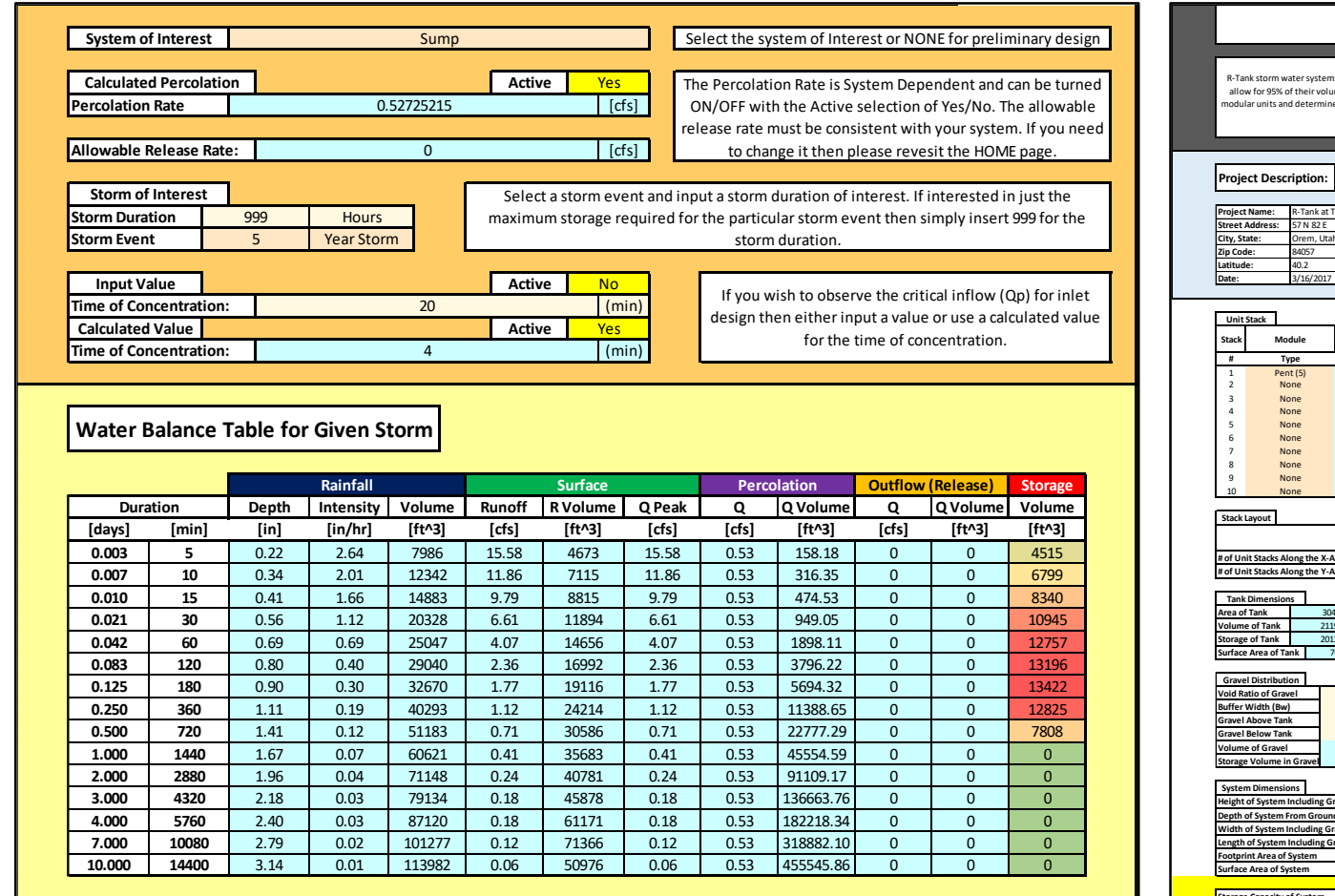

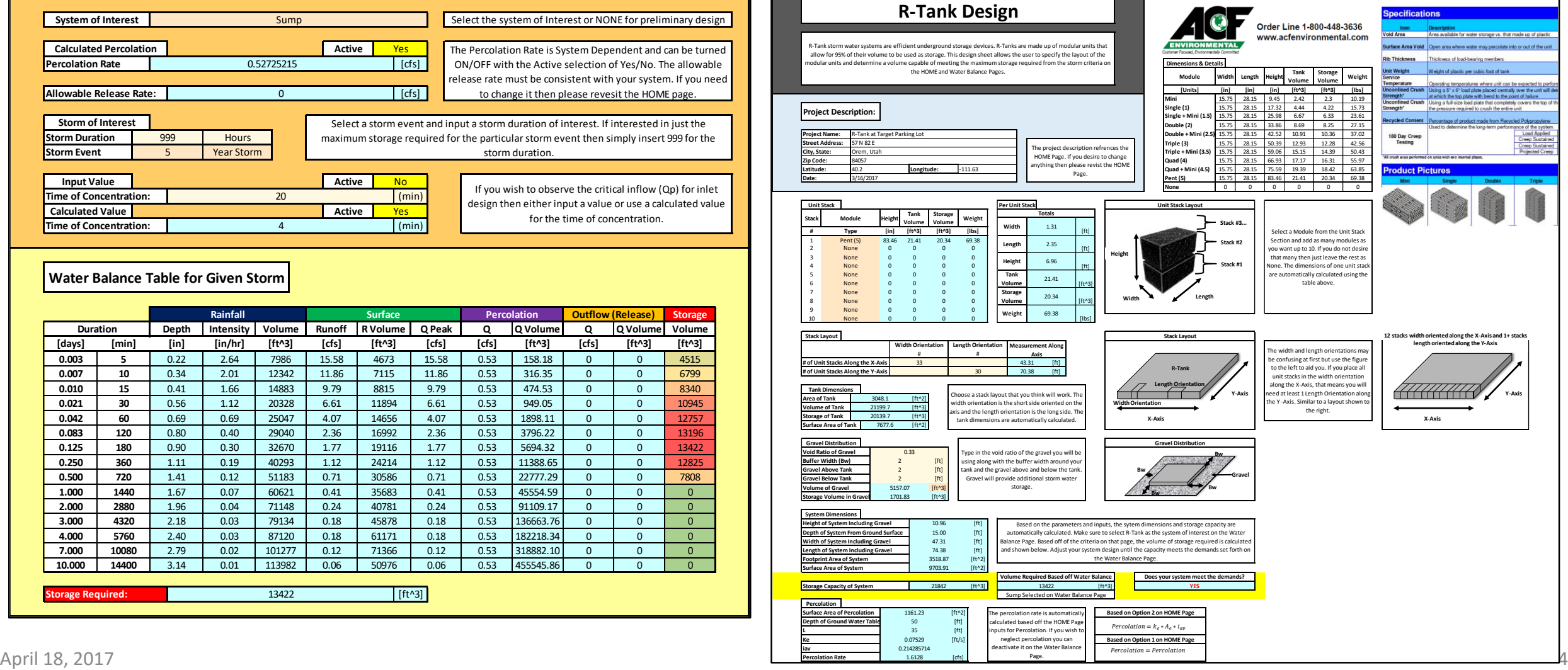

**Solution Required:** 13422 **13422** [ft<sup>^3]</sup>

**CAPSTONE** 

# **Conclusions & Recommendations**

- **Percolation's impact on the required storage volume depends on the system being used and soil type.**
- **Soil types even on the gravel bar in Orem vary from location to location. For accurate percolation values, a percolation test must be done for a specific site.**
- **The application is powerful enough to design for a variety of storms and soil types.**

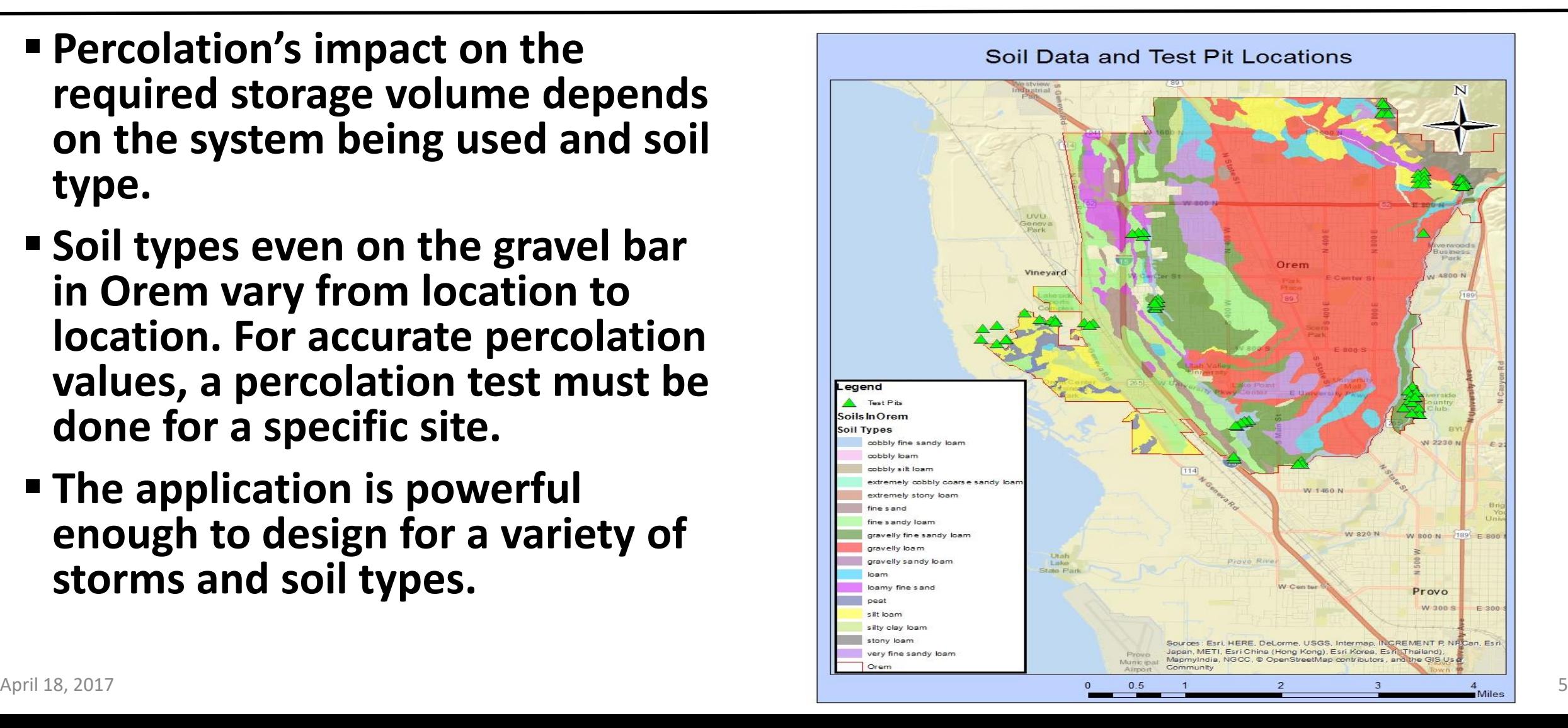

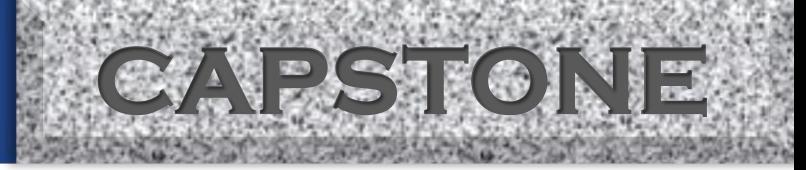

# **Picture References**

- **[http://www.acfenvironmental.com](http://www.acfenvironmental.com/) (R-Tank)**
- **<http://spel.com.au/products/stormchamber/> (Storm Chamber)**
- **Orem City Engineering Department (Sump)**